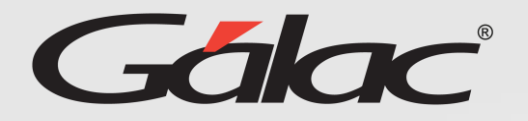

Si al momento de solicitar un informe, se muestra este mensaje:

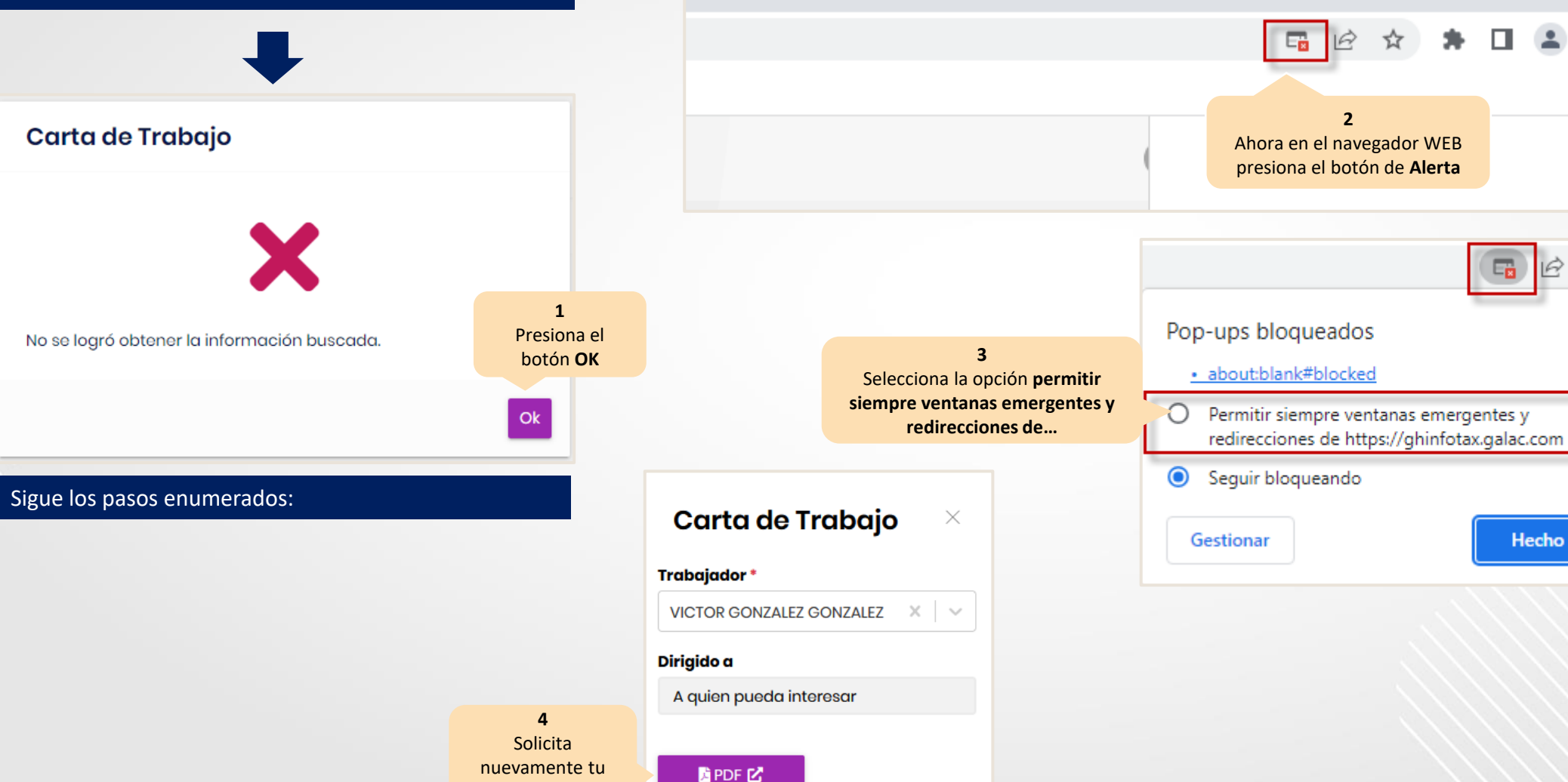

**informe**

**Activación de ventanas emergentes en Google Chrome**

**Asegúrate de disfrutar de una experiencia sin inconvenientes al solicitar informes en el GH.** 

 $\mathbf{A}$ 

÷

 $\times$ 

☆

 $\times$ 

Hecho

 $\mathbf{\Pi}$